# **ПРОЦЕСС ГАРАНТИЙНОГО СЕРВИСНОГО ОБСЛУЖИВАНИЯ ОБОРУДОВАНИЯ XEROX**

## **ПАМЯТКА ДЛЯ ИНЖЕНЕРА**

#### **Анна Барсукова**

Региональный менеджер по технической поддержке Казахстан, Центральная Азия

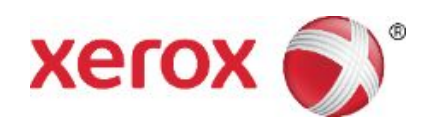

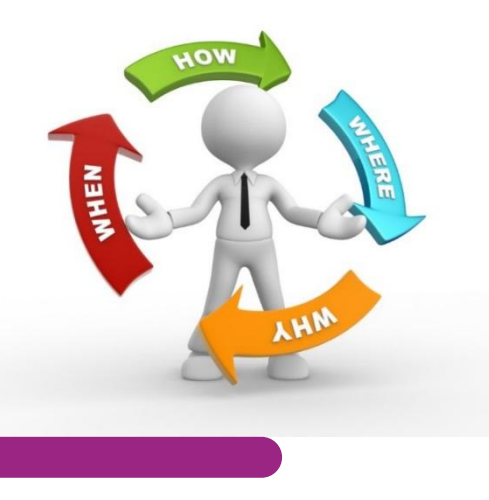

## **Что нужно знать техническому специалисту?**

Процесс гарантийного сервисного обслуживания оборудования Xerox

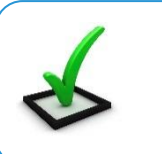

Сервисные стандарты

Гарантийные обязательства и гарантийные талоны XEROX

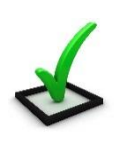

Установка и ремонт оборудования

Сервисные процедуры Xerox

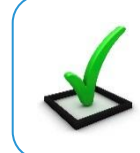

Заказ и обеспечение запасными частями и расходными материалами

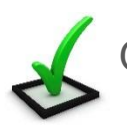

Обучение и сертификация

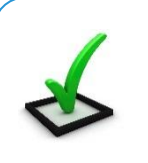

Техническая поддержка

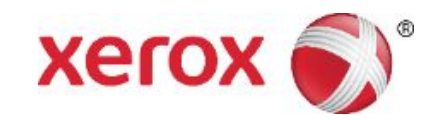

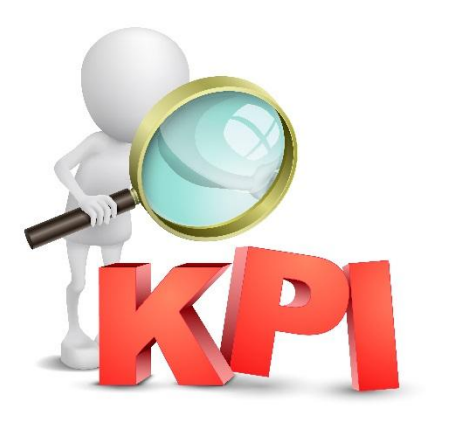

## **Процесс гарантийного сервисного обслуживания оборудования Xerox: Сервисные стандарты**

**Сервисные Партнеры Xerox должны выполнять следующие сервисные стандарты:**

- ❑ Время реагирования на вызов– не более 8 рабочих часов;
- ❑ Время гарантийного ремонта не более 28 рабочих часов;
- ❑ Период повторного ремонта не менее 90 дней;
- ❑ Уровень удовлетворенности заказчика не менее 90%.

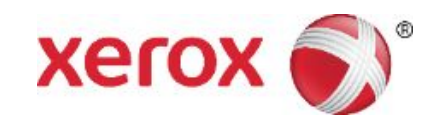

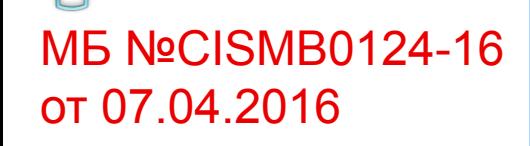

## **Процесс гарантийного сервисного обслуживания оборудования Xerox: Гарантийные обязательства**

Гарантийные обязательства XEROX для Оборудования **HVD**

> Гарантия сроком 12 месяцев со дня продажи

Наличие заполненного гарантийного талона обязательно. Заполняется Продавцом при продаже оборудования.

> Формат гарантийного талона – книжка Производителя, вложенная в коробку с новым оборудованием

Гарантийные обязательства XEROX для Оборудования **OSG**

Гарантия сроком 12 месяцев с даты установки

Наличие заполненного гарантийного талона обязательно. Заполняется инженером по факту установки

Формат гарантийного талона – документ А4, поделенный на правую и левую части. Предоставляется Партнеру Производителем в электронном виде

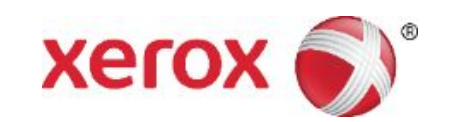

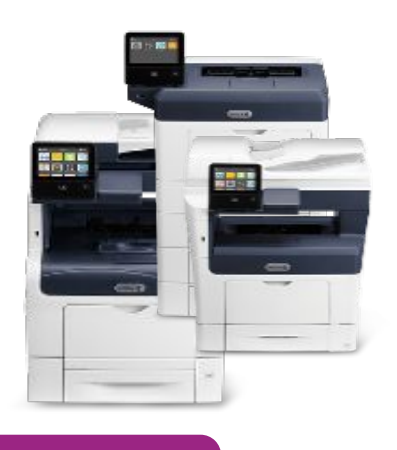

- ❖ Инженер распечатывает талон на установленном оборудовании.
- Правая часть остается у Заказчика. Левая часть передается Сервисной Организацией в офис XEROX для регистрации гарантии.
- ❖ Все графы талона должны быть заполнены аккуратно и четко, без исправлений.
- Подписи и печати представителей Заказчика и Сервисной Организации обязательны.

#### **Гарантийный талон для оборудования средней и высокой производительности (OSG)**

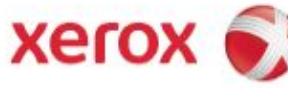

ГАРАНТИЙНЫЙ ТАЛОН Название Авторизованной Сервисной Организации

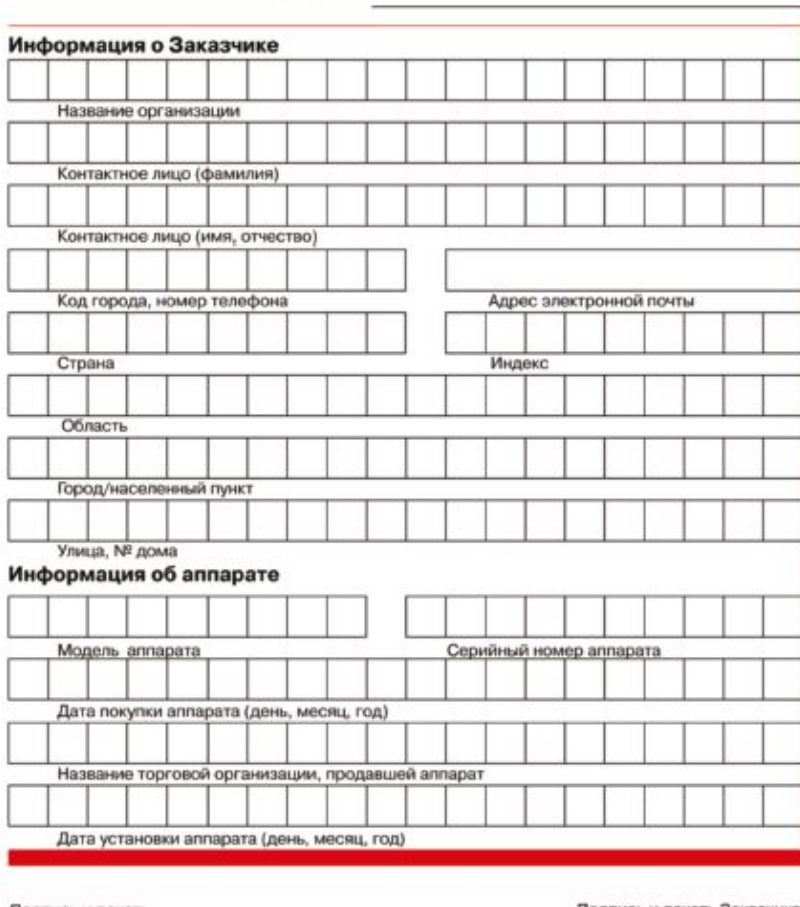

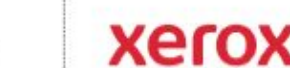

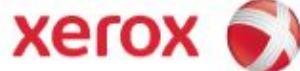

Название Авторизованной Сервисной Организации

#### ГАРАНТИЙНЫЙ ТАЛОН

Благодарим Вас за покупку аппарата компании XEROX!

Пожалуйста, проверьте правильность заполнения настоящего талона! Гарантийный талон действителен при условии аккуратного и четкого заполнения всех приведенных граф и наличии подписей Заказчика и Авторизованной Сервисной Организации.

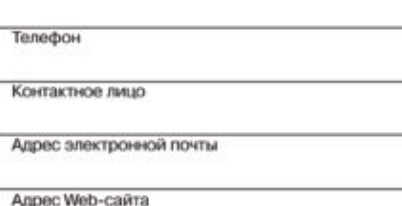

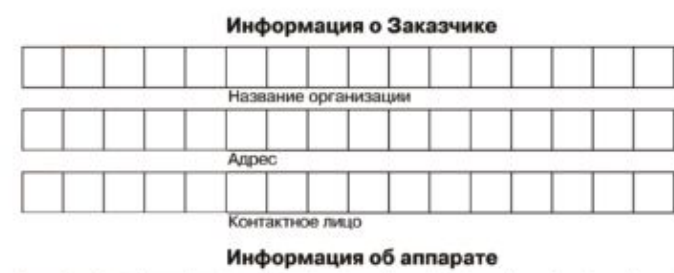

Адрес

Адрес

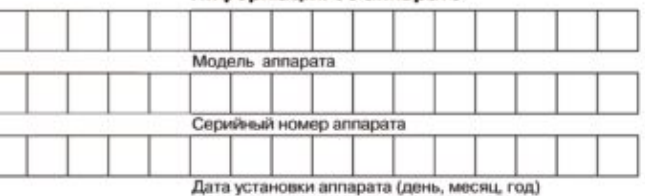

Подпись и печать Авторизованной Сервисной Организации

Подпись и печать Заказчика

Подлись и печать Авторизованной Сервисной Организации Подпись и печать Заказчика

Талон заполняется Авторизованной Сервисной Организацией и передается в Региональное Представительство ХЕРОХ

Талон заполняется Авторизованной Сервисной Организацией и остается у Заказчика

## условий гарантии в МБ №CISMB0124-16 от 07.04.2016

#### **Гарантийный ремонт выполняется:**

- $\vee$  При наличии у владельца Оборудования подлинного гарантийного талона;
- При условии, что претензия по гарантии предъявлена в течение гарантийного срока;

✔ При условии, что владельцем Оборудования соблюдено каждое из условий предоставления и действия гарантии, изложенных в талоне.

#### **Обратная сторона Гарантийного талона для оборудования OSG**  Детальное описание **содержит полный текст гарантийных обязательств компании Xerox**

Внимательно ознакомьтесь с Инструкциями и Руководствами, прилагаемыми к аппарату, перед началом работы!

#### Гарантийные обязательства аппарата и его узлов (профилактические

**XEROX** предоставляет гарантию на вышеуказанное оборудование сроком на 12 месяцев со дня его установки. Действие гарантии прекращается ранее указанного срока в случае истечения 18 месяцев с даты поставки оборудования и/или изготовления на оборудовании более колий/ **OTTHRANTICOR** 

Гарантия предусматривает бесплатный ремонт аппарата Сервисной Организацией, авторизованной компанией XEROX. при наличии недостатков, возникших по вине производителя.

Данная гарантия не покрывает возможных убытков от потери доходов, прибыли, расходов на временную замену оборудования, утраты данных и иных прямых или косвенных потерь, связанных с неисправностью оборудования

**XEROX** не предоставляет гарантии на срок службы расходных материалов, а также ресурсных частей и элементов. Под ресурсными частями и элементами понимаются любые части и элементы, ресурс которых зависит от объема копирования/печати и которые в соответствии с технической документацией производителя оборудования подлежат обязательной замене после изготовления определенного количества копий/ отпечатков (например, изделия из резины, нагревательные и прижимные валы, ножи очистки, ремни, фильтры и т.п.); под расходными материалами понимаются тонер, тонер-картриджи, носитель, фоторецепторы, копи-/принт-картриджи, масло.

Региональные представительства XEROX

работы:

 $xer$   $\odot$ 

работы); - по замене расходных материалов; - по настройке программного обеспечения в сетевой среде заказчика.

Гарантия не распространяется на все виды программного обеспечения, как поставляемого с оборудованием, так и дополнительно установленного.

Бесплатному гарантийному ремонту не подлежит оборудование, вышедшее из строя в результате нарушения правил пользования, описанных в Инструкциях и Руководствах, прилагаемых к оборудованию, использования несоигинальных расходных материалов и запасных частей. невыполнения периодических профилактических работ, механического повреждения, а также вследствие возникновения форс-мажорных обстоятельств (пожара, стихийного бедствия, пр.).

Правила пользования оборудованием включают необходимость проведения в течение гарантийного срока периодических профилактических работ. Выполнение таких работ осуществляется Сервисной Организацией, авторизованной компанией XEROX, на платной основе.

Действие гарантии прекращается в случае ремонта аппарата лицом, не сертифицированным компанией ХЕРОХ.

Все замененные по гарантии детали являются собственностью XEROX и подлежат возврату по первому требованию.

В рамках гарантии не выполняются - по очистке, регулировке и настройке гарантийном талоне.

Обязанности по настоящей гарантии исполняет Авторизованная Сервисная Организация, указанная в настоящем

г. Москва, пер. Огородная Слобода, 5; тел. (095) 956 4350, факс (095) 232 6666

 $xer$   $\bullet$ .

101000, Poccess. 197100, POCCINI. г. Санкт-Петербург, ул. Б. Монетная, 16; тел. (812) 325 2944, факс (812) 325 2949 630099. Poccaee, г. Новосибирок, Красный пр., 28, офис 501; тел./факс: (3832) 11 9029/30, (3832) 18 24 65/66/67 620014, Poccara, г. Екатеринбург, ул. Антона Валека, 15, офис 404; тел. (3432) 65 8391, факс (3432) 65 8391 220030. Беларусь. г. Минск, пл. Свободы, 10а, к. 3; теп. (375-17) 206 52 95/97, факс (375-17) 206 52 96 03150. Украина, г. Киев, ул. Димитрова, 5, корп. 10а, 6 этаж; тел. (38-044) 490 7111, факс (38-044) 490 7110 050010. Казахстан, г. Алматы, пр. Достью, 38, Бизнес-центр «Кен Дала», 7 этаж; тел: +7 (727) 258 55 50.

Корпоративный сайт: www.xerox.kz

#### Гарантийные обязательства аппарата и его узлов (профилактические

**XEROX** предоставляет гарантию на вышеуказанное оборудование сроком на 12 месяцев со дня его установки. Действие гарантии прекращается ранее указанного срока в случае истечения 18 месяцев с даты поставки оборудования и/или изготовления на оборудовании более копий/ отпечатков.

Гарантия предусматривает бесплатный ремонт аппарата Сервисной Организацией, авторизованной компанией XEROX. при наличии недостатков, возникших по вине производителя.

Данная гарантия не покрывает возможньо: убытков от потери доходов, прибыли, расходов на временную замену оборудования, утраты данных и иных прямых или косвенных потерь, связанных с неисправностью обооудования.

**XEROX** не предоставляет гарантии на срок службы расходных материалов, а также ресурсных частей и элементов. Под ресурсными частями и элементами понимаются любые части и элементы, ресурс которых зависит от объема копирования/печати и которые в соответствии с технической документацией производителя оборудования подлежат обязательной замене после изготовления определенного количества копий/ отпечатков (например, изделия из резины, нагревательные и прижимные валы, ножи очистки, ремни, фильтры и т.п.); под расходными материалами понимаются тонер, тонер-картриджи, носитель, фоторецепторы, копи-/принт-картриджи, масло.

Обязанности по настоящей гарантии исполняет Авторизованная Сервисная Организация, указанная в настоящем

работы: - по очистке, регулировке и настройке

Региональные представительства ХЕРОХ 101000.

Pocone, г. Москва, пер. Огородная Слобода, 5; тел. (095) 956 4350, факс (095) 232 6666 197100. Poccare, г. Санкт-Петербург, ул. Б. Монетная, 16; тел. (812) 325 2944, факс (812) 325 2949 630099. Pocoes. г. Новосибирск, Красный пр., 28, офис 501; тел. /факс: (3832) 11 9029/30, (3832) 18 24 65/66/67 620014 Pocose, г. Екатеринбург, ул. Антона Валека, 15, офис 404; тал. (3432) В5 8391, факс (3432) В5 8391 220030 Беларусь, г. Минск, пл. Свободы, 10в, к. 3; тел. (375-17) 206 52 95/97, факс (375-17) 206 52 96 03150, Украина. г. Киев, ул. Димитрова, 5, корп. 10а, 6 этаж; теп. (38-044) 490 7111, факс (38-044) 490 7110 050010. **Клоенстан,** г. Алматы, пр. Достык, 38, Бизнес-центр «Кен Дала», 7 этаж; тел: +7 (727) 258 55 50

Корпоративный сайт: www.xerox.kz

работы); - по замене расходных материалов; - по настройке программного обеспечения в сетевой среде заказчика.

Гарантия не распространяется на все виды программного обеспечения, как поставляемого с оборудованием, так и дополнительно установленного.

Бесплатному гарантийному ремонту не подлежит оборудование, вышедшее из строя в результате нарушения правил пользования, описанных в Инструкциях и Руководствах, прилагаемых к оборудованию, использования неоригинальных расходных материалов и запасных частей, невыполнения периодических профилактических работ, механического повреждения, а также вследствие возникновения форс-мажорных обстоятельств (пожара, стихийного бедствия, пр.).

Правила пользования оборудованием включают необходимость проведения в течение гарантийного срока периодических профилактических работ. Выполнение таких работ осуществляется Сервисной Организацией, авторизованной компанией XEROX, на платной основе.

Действие гарантии прекращается в случае ремонта аппарата лицом, не сертифицированным компанией ХЕРОХ.

Все замененные по гарантии детали являются собственностью **XEROX** и подлежат возврату по первому требованию.

В рамках гарантии не выполняются гарантийном талоне.

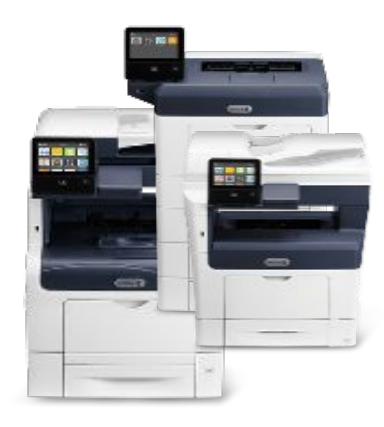

## **Процесс гарантийного сервисного обслуживания : установка и ремонт оборудования Xerox**

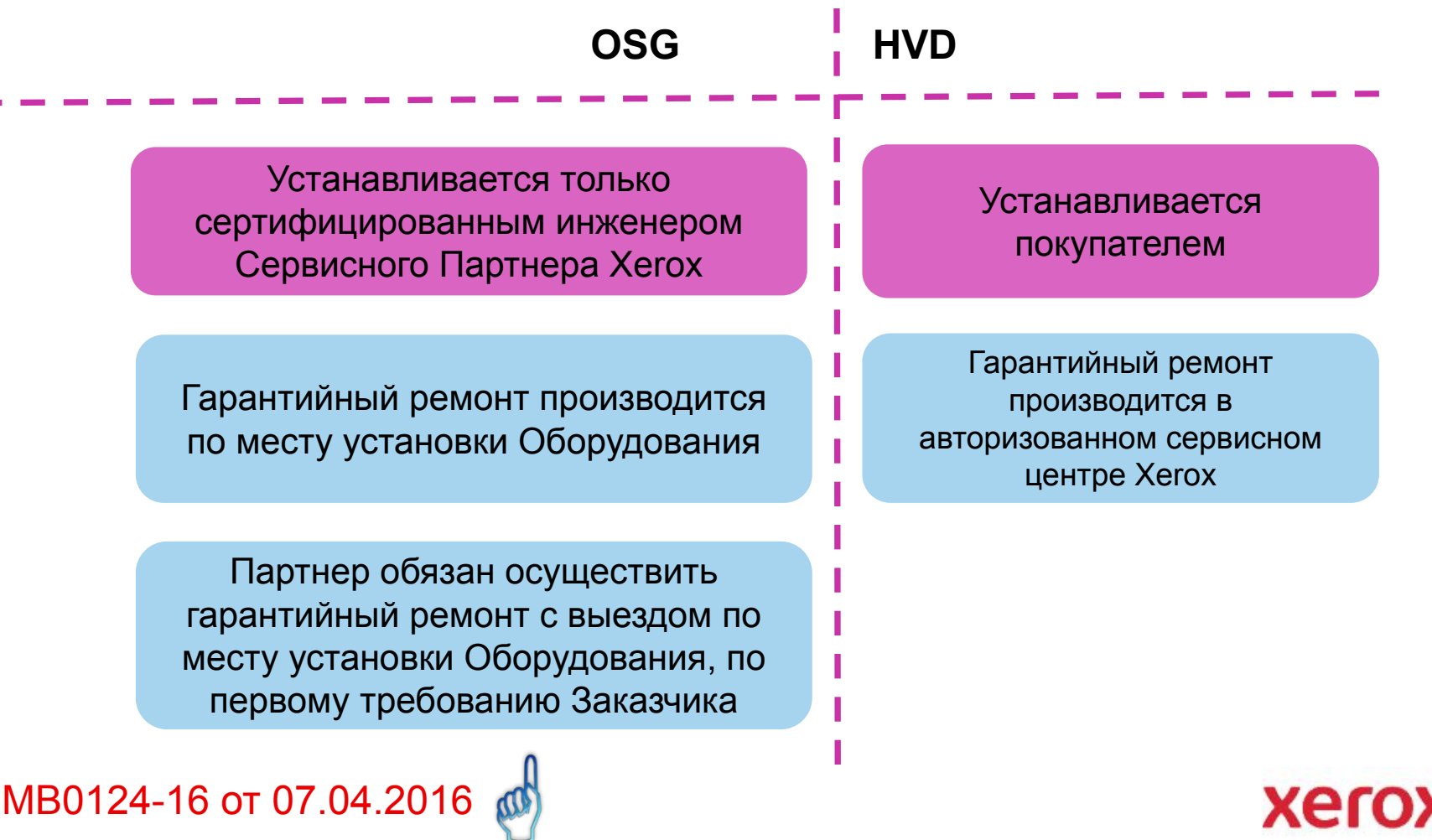

Детально в **MБ №CISI** 

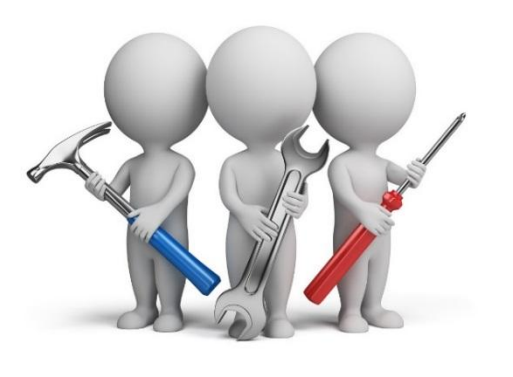

## **Сервисные процедуры Xerox: ремонт оборудования Xerox, заказ запасных частей**

#### **Первоначальная проверка инженером:**

- 1. Инженер проверяет гар. талон;
- 2. Инженер проверяет, является ли временной период (объем копий), согласно данным из чека/квитанции и гар. талона, меньше, чем гарантийный период/объем;
- 3. Инженер проверяет, является ли поломка оборудования следствием вины производителя.

#### **Если первоначальная проверка ОК:**

- 1. Инженер заполняет форму Damage Report и отправляет её на авторизацию, вместе с сопровождающими документами (Заявка, Акт технической экспертизы, гар. талон), в Xerox, по эл. почте;
- 2. Xerox авторизует DR, оповещает об этом Сервисного Партнера и соответствующего Дистрибьютора;
- 3. Дистрибьютор заказывает, поставляет запасную часть, отправляет деталь сервисному Партнеру;
- 4. Инженер осуществляет гарантийный ремонт бесплатно для Заказчика.

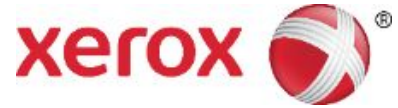

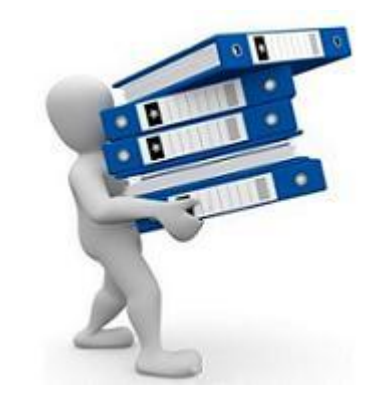

## **Правила оформления и предоставления в Xerox документов для осуществления гарантийного ремонта оборудования**

- 1. Скан-копия гарантийного талона
- 2. Скан-копия Damage Report:
- Подписи/печати Сервисного Партнера и Заказчика
- Все поля должны быть заполнены (S/N, модель, данные Заказчика, Counter и пр.)
- □ Максимально-подробное изложение проблемы (история кодов ошибок, действия инженера, выполненные RAP, номера LOG'ов обращений на Hot Line и пр.).

3. Заявка (номер заявки, наименование Дистр-ра, подпись и печать сервисной организации, парт номер зп и пр.)

4. Акт технической экспертизы (подпись и печать сервисной организации)

- 5. Фотографии и/или другие необходимые файлы
- 6. Damage Report и сопровождающие документы необходимо высылать на эл. адрес CSO-менеджера Xerox.

Формы Damage Report, Заявка, Акт тех. экспертизы высылаются сервисным Партнерам CSO-менеджером Xerox по эл. почте, ежегодно.

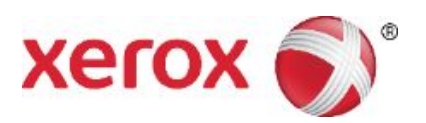

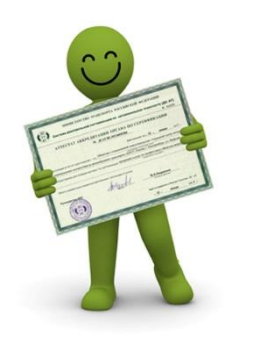

## **Сервисные процедуры Xerox: Обучение и сертификация**

Установка, техническое обслуживание или ремонт оборудования Xerox лицом, не уполномоченным и/или не сертифицированным компанией Xerox, может являться основанием для отказа в гаратийном обслуживании и ремонте Производителем.

Обучение и сертификация инженеров сервисных Партнеров Xerox предоставляется компанией Xerox в формате:

- Самостоятельного обучения;
- Web-обучения;
- На официальных очных курсах в Учебном Центре Xerox, в г. Москва;
- На выездных очных курсах, проводимых Xerox в Вашей стране.

Обучение для инженеров и аналитиков сервисных Партнеров Xerox – бесплатное.

Xerox не регламентирует вопрос по передаче инженеру после увольнения сертификатов, подтверждающих прохождение им курсов обучения. Но, необходимо помнить о том, что сертификат выдается не инженеру, а компании, направившей его на обучение. Соответственно, собственником сертификата является компанияпартнер, и инженер не вправе рассчитывать на получение на руки оригинала сертификата при своем увольнении.

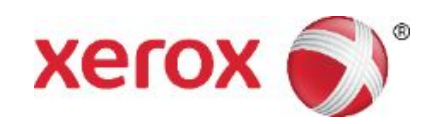

## **Сервисные процедуры Xerox: Обучение и сертификация**

Процедура обучения и сертификации инженера начинается с получения сервисным Партнером доступа на партнёрскую часть сайта http://partners.xerox.ru

http://partners.xerox.ru – информационный портал, где размещены:

- Перечень всех тренингов Xerox и требования к участию;
- Материалы и тесты для предварительного изучения;
- Формы-заявок на участие в тренингах, на отправку и изготовление сертификатов по программе заочных семинаров;
- Даты проведения тренингов/семинаров;
- Информационные бюллетени и письма;
- Информация по размещению в гостиницах;
- Многое другое.

Право на участие в тренингах и семинарах предоставляется при условии наличия у Партнёра **текущего** и **планируемого** парка оборудования.

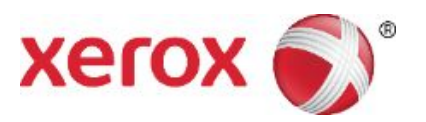

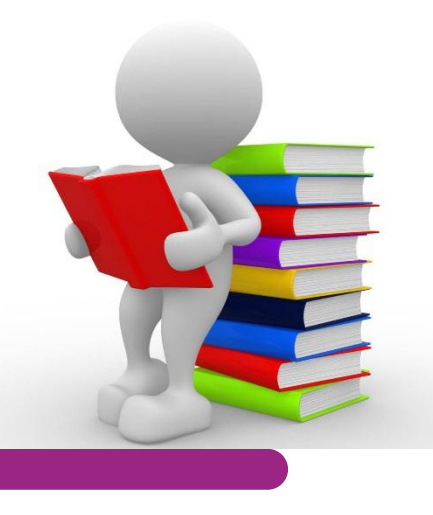

.

## **Сервисные процедуры Xerox: Обучение и сертификация в формате самообучения**

Тренинги в формате самостоятельного обучения предоставляются по продуктам/оборудованию для малого и среднего офиса и персональным продуктам (HVD)

#### **Обучение в заочном (on-line) формате состоит из трёх этапов:**

- 1. Самостоятельное изучение сервисных материалов на продукт;
- 2. Сдача сертификационного On-line тестирования по продукту;
- 3. Подача в Xerox Заявки на выпуск сертификата по факту успешного прохождения тестирования (не менее 80% правильных ответов)

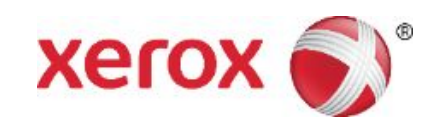

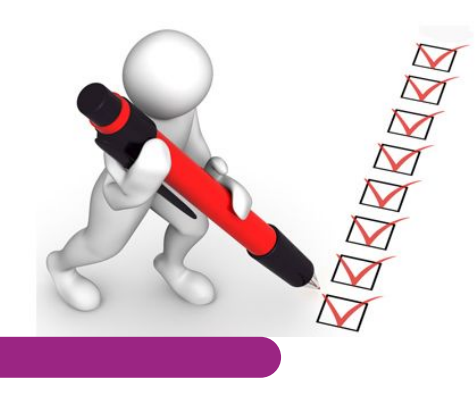

## **Сервисные процедуры Xerox: Обучение и сертификация в формате самообучения**

#### **С чего начать?**

- 1. Сервисный Партнер определяет модели HVD из текущего или планируемого парка, на которые требуется обучить инженера;
- 2. Инженер заходит на партнерский портал: http://partners.xerox.ru/;
- 3. Вводит Логин и Пароль (выдается на компанию и привязывается к статичному IP);
- 4. Заходит во вкладку «Training Center (Service Partners)»;
- 5. Выбирает «Заочные тренинги и семинары для сервисных инженеров и аналитиков»;
- 6. Далее «Материалы для самоподготовки» и «Малая офисная техника»;
- 7. Ищет нужную для обучения модель. Например: WC3315;
- 8. Изучает:
- Service Manual (38.9 MB)
- $\vee$  User Guide (18.63 MB)
- ✔ Руководство пользователя (13.88 MB)
- ✔ System Admin Guide (2.48 MB)
- 9. Сдает тестирование на портале http://testing.xerox.ru/tc.php:

 Логин – Фамилия инженера Кириллицей (Пример: Кумысбеков) Пароль – ID номер-инженера (Пример: 60089913)

10. Сервисный партнер заполняет Заявку на выпуск сертификата и отправляет скан CSOменеджеру Xerox (форму Заявки можно найти на портале);

11. Xerox предоставляет сертификат.

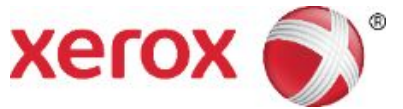

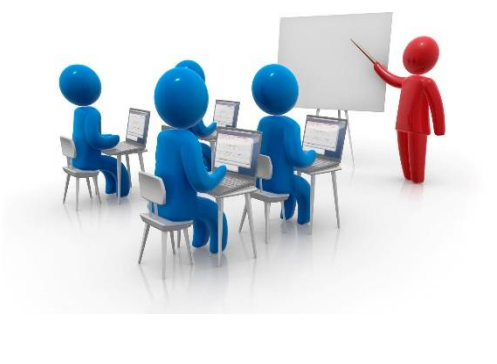

Очные тренинги предоставляются по продуктам/оборудованию средней и высокой производительности (OSG), а так же, системам промышленной печати (PSG).

Установка, ремонт и тех. обслуживание OSG/PSG-оборудования не возможны без предварительного прохождения инженером базового очного тренинга **Induction**.

Порядок подготовки сервисных инженеров на тренингах «Induction» изложен в **Меморандуме №RMM1053-16**, ознакомиться с которым можно на партнерской части сайта http://partners.xerox.ru, в разделе «Информационные бюллетени и письма»

Участие в очных тренингах подразумевает обязательную предварительную установку на ноутбуке инженера диагностического **ПО GSN PWS**.

Инструкцию по установке GSN PWS можно найти в **МБ № RMB0120-12 от 23.04.2012**, размещенном на партнерской части сайта http://partners.xerox.ru, в разделе «Информационные бюллетени и письма».xer

**Обучение на очных курсах состоит из следующих этапов:**

- . Сервисный Партнер определяет модель(-и) OSG/PSG-оборудования из текущего или планируемого парка, на которую(-ые) требуется обучить инженера. Например, WC 7970; AltaLink C80xx;
- Далее, найдите нужный тренинг в документе «**Список и стоимость консультационных услуг**» и ознакомьтесь с требованиями к участию:

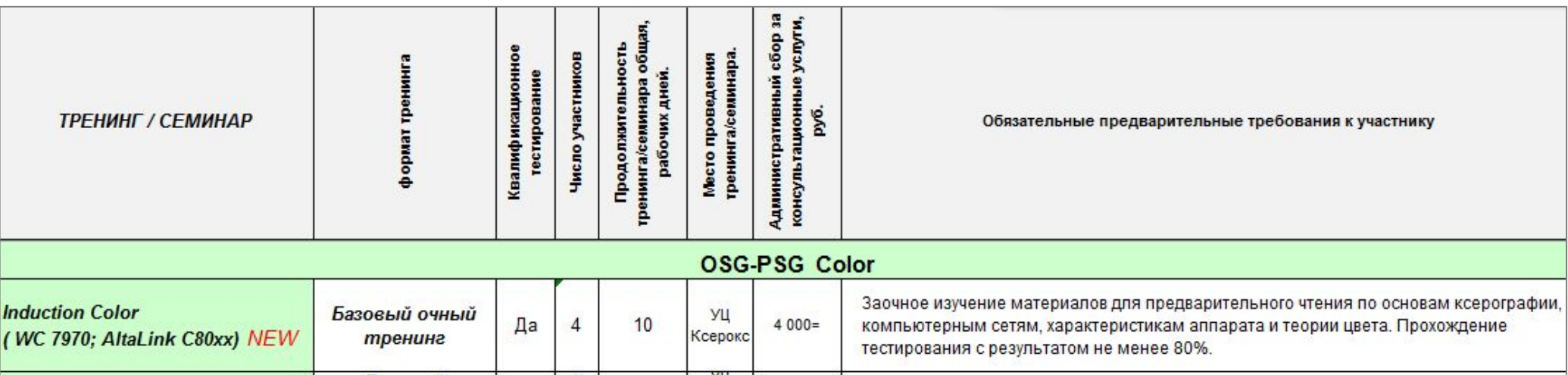

«**Список и стоимость консультационных услуг**» - **основной источник информации по тренингам и семинарам Xerox для оборудования OSG/PSG**!

> Файл содержит полный перечень курсов, предоставляемых Xerox; формат тренингов; информацию о продолжительности; обязательные предварительные требования к участнику и пр. **Хего**

Список размещен на партнерской части сайта http://partners.xerox.ru, в разделе

«Очные тренинги и семинары для сервисных инженеров и аналитиков»

**Этапы обучения на очных курсах (продолжение):**

- Согласно требованиям **Списка и стоимости консультационных услуг**, до прохождения базового очного тренинга Induction Color ( WC 7970; AltaLink C80xx) инженеру необходимо самостоятельно изучить материалы для предварительного чтения по основам ксерографии, компьютерным сетям, характеристикам аппарата и теории цвета и пройти тестирование:
	- 1. Инженер заходит на партнерский портал: http://partners.xerox.ru/;
	- 2. Вводит Логин и Пароль (выдается на компанию и привязывается к статичному IP);
	- 3. Заходит во вкладку «Training Center (Service Partners)»;
	- 4. Выбирает «Очные тренинги и семинары для сервисных инженеров и аналитиков»;
	- . 5. Далее «Материалы и тесты для предварительного чтения», затем «Induction»;
	- 6. Изучает и сдает тестирование:

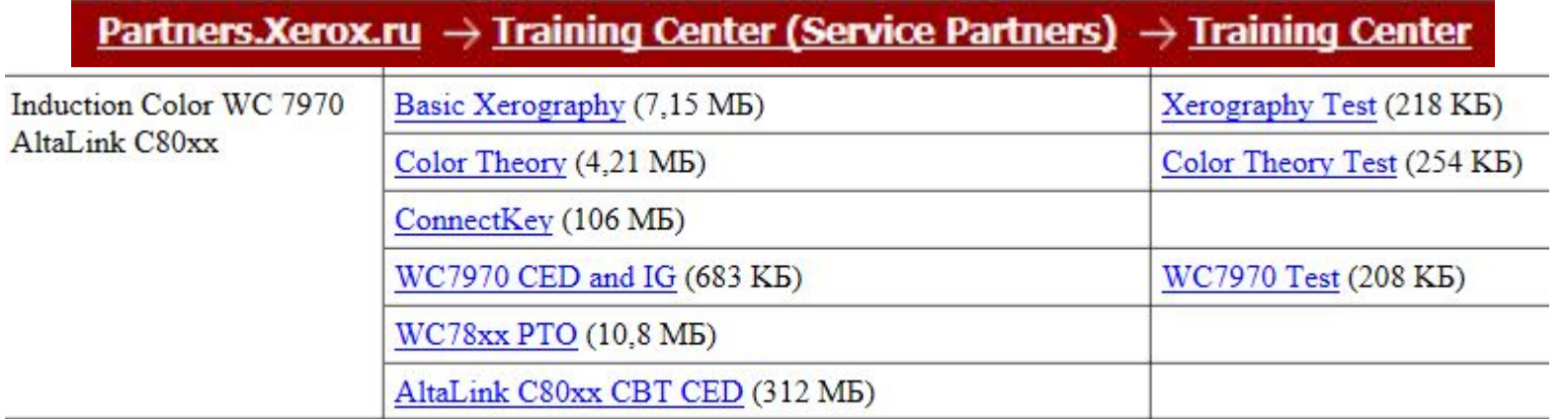

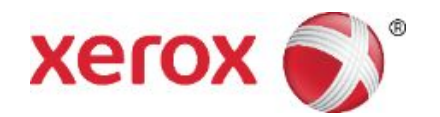

**Этапы обучения на очных курсах (продолжение):**

- Если результаты по каждому разделу ≥ 80%, программа генерирует код тестирования. Например, 106007934-041799;
- Код для каждого из тестов (на рус.и англ. языках) необходимо записать в соответствующее поле бланка «**Заявка на участие технического специалиста в очном тренинге**». Бланк Заявки можно найти на портале, в разделе «Induction» - см. выше;
- Далее, инженер заполняет и отправляет CSO-менеджеру Xerox, по эл. почте, **Заявку на обучение**;
- Учебный Центр Xerox (УЦ) регистрирует Заявку и, при условии наличия минимально необходимого кол-ва Заявок от Партнеров (см. «Список и стоимость консультационных услуг»), формирует группу участников. Дата проведения тренинга определяется по факту формирования группы;
- . Не позднее, чем за 3 недели до начала тренинга, УЦ направляет Партнёру по эл. почте **Уведомление на участие**;
- Партнёр в срок, указанный в **Уведомлении**, должен предоставить в УЦ **Подтверждение участия** в тренинге, т.е., **Уведомление**, заверенное подписью руководителя партнерской организации и печатью;
- На основании полученного **Подтверждения**, УЦ бронирует гостиницу;
- Установите **ПО GSN PWS** с лицензией, действующей на протяжении всего тренинга (инструкция по установке приведена в **Меморандуме №RMM1053-16**, ознакомиться с которым можно на партнерской части сайта http://partners.xerox.ru, в разделе «Информационные бюллетени и письма»);
- В ходе тренинга, участники проходят входное, промежуточное и выходное очное тестирование.
- П По факту успешного прохождения выходного тестирования (не менее 80% правильных ответов), Хегох инженер получает **сервисную документацию** по оборудованию и **сертификат**.

## **Сервисные процедуры Xerox: Обучение и сертификация**

**Для прохождения официальных очных и заочных тренингов и семинаров, инженеру понадобятся:**

- Доступ на партнерскую часть сайта http://partners.xerox.ru
- ✔ Знание Маркетингового бюллетеня № **RMB0120-12 от 23.04.2012**: Порядок оказания консультационных услуг техническим специалистам сервисных Партнеров http://partners.xerox.ru/themes/partners/materials-index.asp?folder=1682
- ✔ Умение владеть информацией в **Списке консультационных услуг**  http://partners.xerox.ru/themes/partners/materials-index.asp?folder=1680

✔ Знание Меморандума **RMM1053-16 от 06.04.2016**: Порядок подготовки сервисных инженеров на тренингах Induction и  **RMM1157-16 от 24.10.2016**: Изменения в разделе 2 и разделе 3 RMM1053-16 от 06.04.2016 http://partners.xerox.ru/themes/partners/materials-index.asp?folder=1682

- ✔ **Заявка на участие технического специалиста в очном тренинге** http://partners.xerox.ru/themes/partners/materials-index.asp?folder=1886
- ✔ **Заявка на изготовление и отправку сертификатов** по программе заочных семинаров http://partners.xerox.ru/themes/partners/materials-index.asp?folder=1792

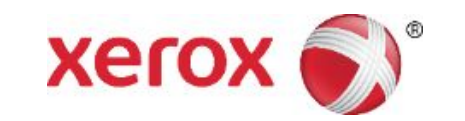

✔ Диагностическое ПО **GSN PWS** и доступ к файлобменнику **Xerox DocuShare (xDS)**

#### **Сервисные процедуры Xerox: Обучение и сертификация Xerox DocuShare**

**xDS** представляет собой ресурс, предназначенный для обмена информацией между Xerox и Партнерскими Организациями.

- xDS используется Учебный Центром Xerox (УЦ) для размещается Сервисной документации на оборудование, по факту успешного прохождения тренинга/тестирования инженером Партнерской Сервисной Организации.
- Представитель УЦ Xerox направляет на эл. адрес Партнера ссылку, перейдя по которой необходимо ввести логин и пароль, полученные Партнером ранее от системы регистрации для доступа на портал xDS:

https://www.xdocushare.xerox.com/dsweb/Services/Document-1335115

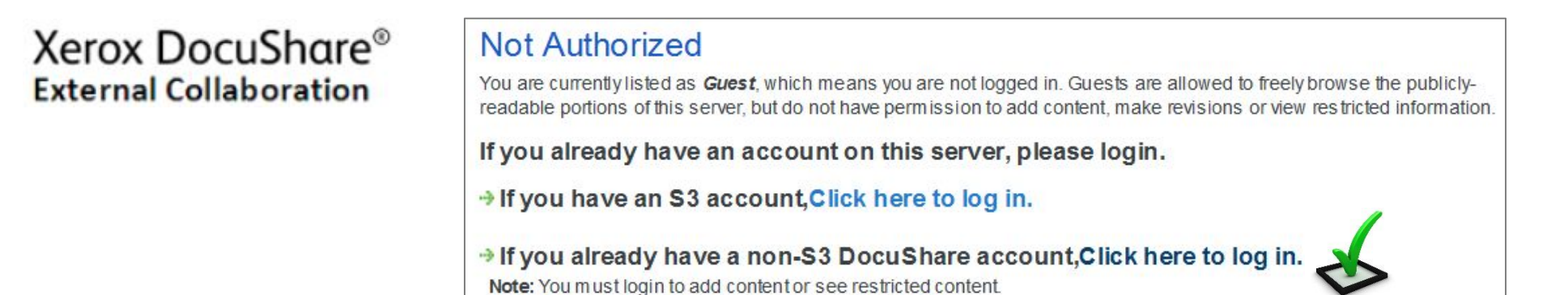

Ссылка действует в течение 5 рабочих дней. По истечении этого времени, доступ к сервисной документации будет закрыт.

Убедитесь в наличии доступа к xDS, направив запрос CSO-менеджеру Xerox, до того, как приступите к прохождению тренингов и семинаров по оборудованию средней и высокой производительности и/или системам промышленной печати.

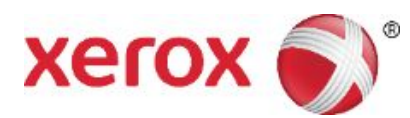

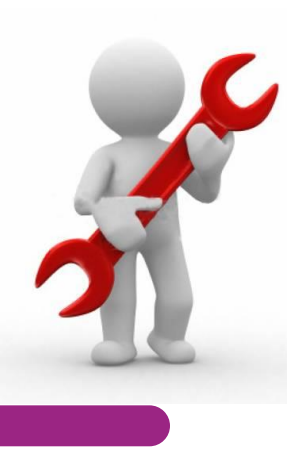

В случае возникновения технической проблемы, обученные и сертифицированные инженеры Партнеров могут обратиться за помощью к сервисной документации, техническим бюллетеням, к программному комплексу PWS (всемирной базе знаний Eureka, сервисной документации EDOC), к своим коллегам, или направить Заявку в Тех. поддержку Xerox.

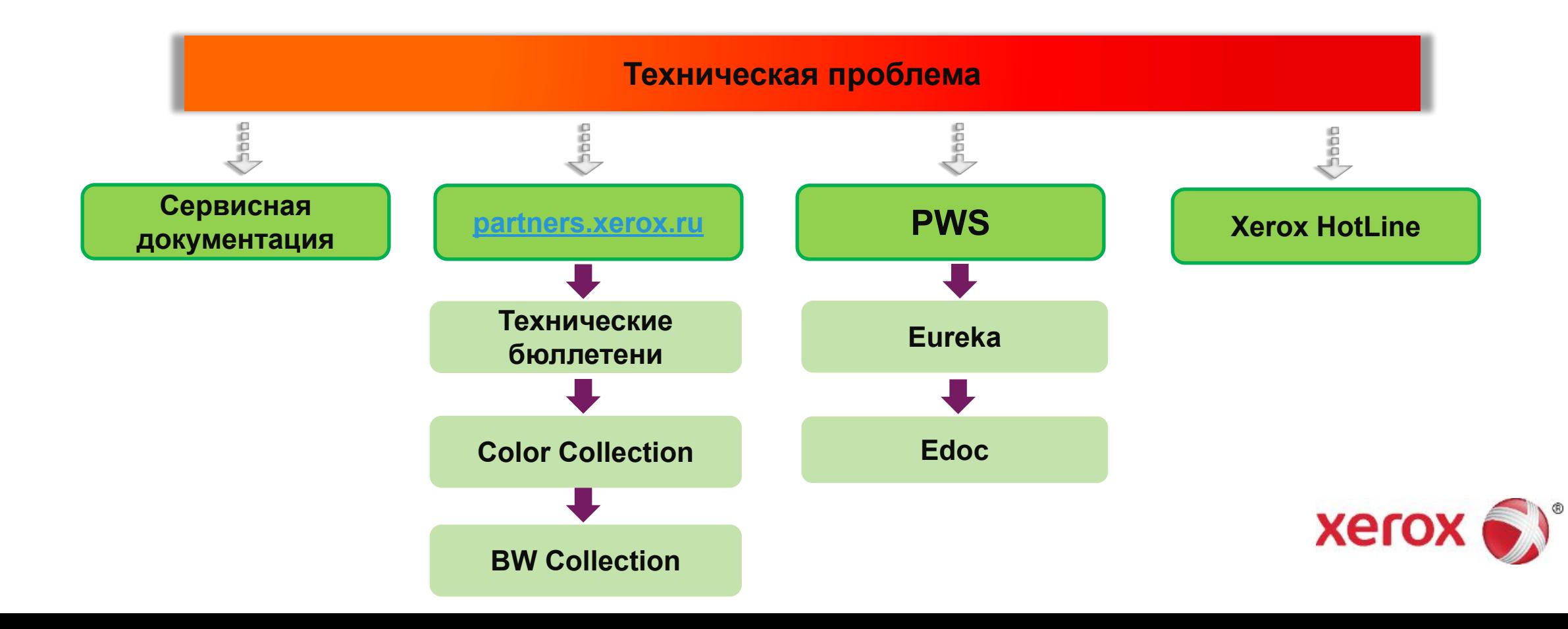

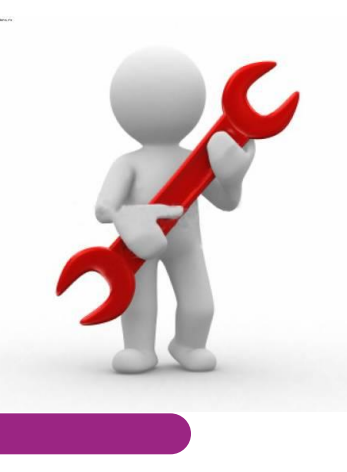

**partners.xerox.ru → раздел «Техническая поддержка»**

Разделы технической поддержки:

- **Технические бюллетени**  технически бюллетени от НТС Евразии
- **Запасные части и расходные материалы**  проверка парт-номеров (цены, категория, цепочки замены)
- **Заказ программного обеспечения** для сервисного обслуживания оборудования список материалов от УЦ Москва
- **Телеконференции** для технических специалистов архив всех телеконференций
- **Color Collection** актуальная информация по цветной офисной технике формата А3
- **IQ Manual**  пособие по типовым дефектам качества печати линейки цветных аппаратов
- **BW Collection**  актуальная информация по монохромной технике формата А3
- **XWF Service Handbook**  краткий справочник по широкоформатной технике
- **Инструменты** каталог инструментов Xerox

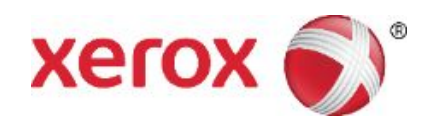

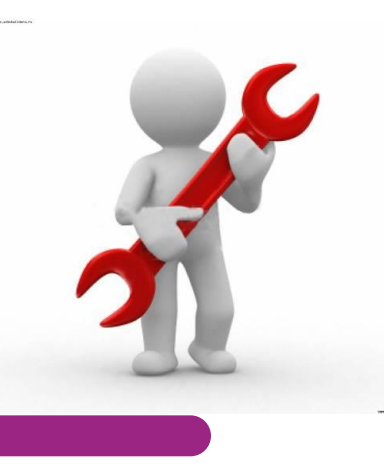

## **Сервисные процедуры Xerox: Техническая поддержка Технические бюллетени, техническая документация**

**Где найти технические бюллетени?**

Технические бюллетени предоставляются обученным инженерам авторизованных на сервис компаний по следующим каналам:

- на соответствующем разделе Партнерского сайта, посвященного сервису;
- через рассылку по электронной почте, осуществляемую CSO-менеджером;
- некоторые технические бюллетени доступны только через систему Eureka.
- необходимо организовать и поддерживать собственную библиотеку технических бюллетеней по каждому из имеющихся в MIF'е аппаратов. Лучше, если такая информация всегда будет "под рукой".

#### **Как узнать о доступности новой версии технической документации?**

- Анонсы в технических бюллетенях;
- В перечне ПО для обслуживания оборудования, размещенном на сервисной части закрытого Партнерского сайта Xerox.

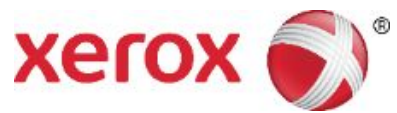

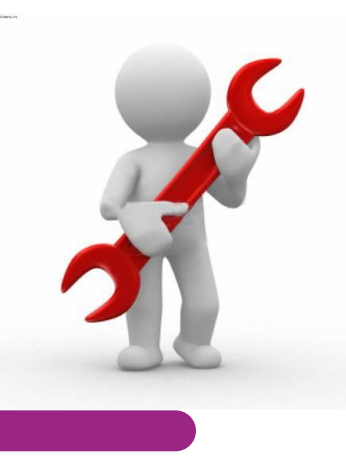

#### **Сервисные процедуры Xerox: Техническая поддержка PWS, Eureka, EDOC**

**PWS** – программный комплекс, основной инструмент инженера проведения обслуживания и ремонта аппаратов. PWS является базой (платформой) для установки EDOC, EUREKA, Diagnostic Tools и лицензируется для каждого пользователя.

#### **Варианты обновления PWS для Партнеров:**

on-line - обновление Eureka, EDOC через интернет

off-line - обновления EDOC и Eureka с дисков

**Eureka** – всемирная база знаний Xerox, наполняемая техническими специалистами со всего мира.

#### **Варианты обновления Eureka:**

on-line -обновляется EDOC и Эврика по мере поступления новых материалов off-line с дисков, отдельно для Eureka (SNAPS) и для EDOC.

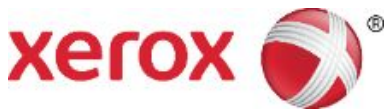

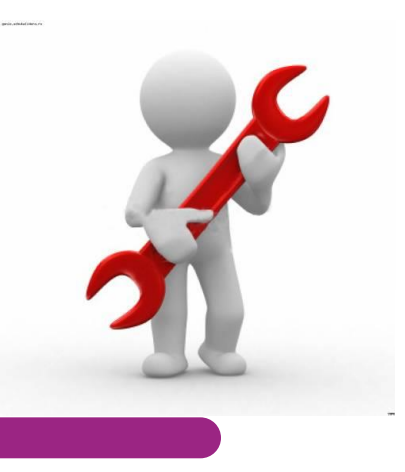

#### **Xerox HotLine**

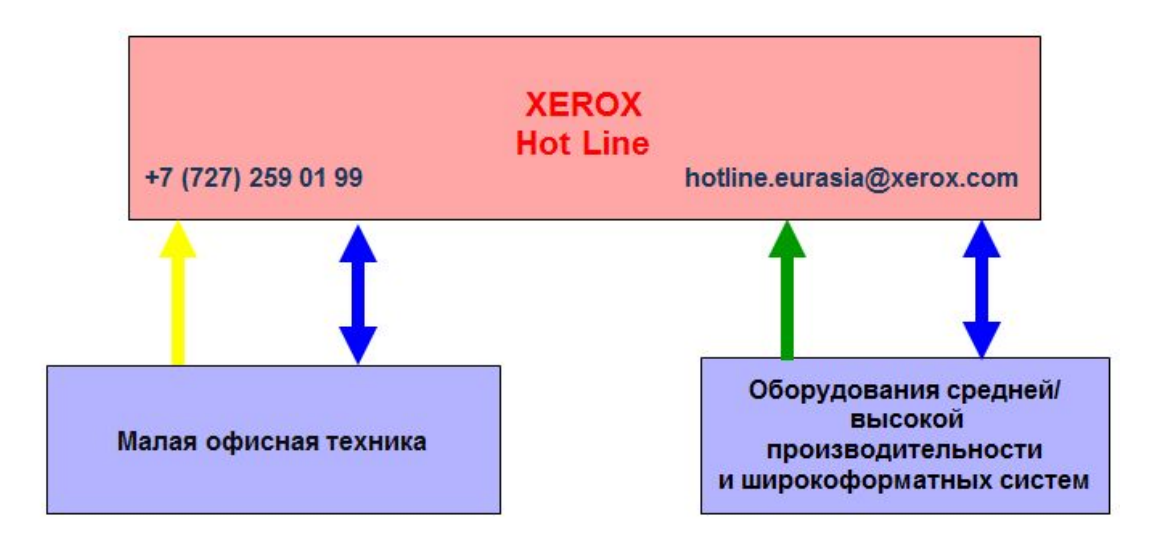

∎ Запрос от любого пользователя

■ HotLine Request Form от сертифицированных специалистов АСП

■ Процесс общения (решения проблемы) с HotLine

Обращение в Hotline по телефону - используется для консультаций по проблемам малой офисной техники (HVD). Доступно для **пользователей.**

Обращение в Hotline по Email – процедура для оборудования GMO, которой может воспользоваться **Партнер** на этапе Installation и Post Sale support.

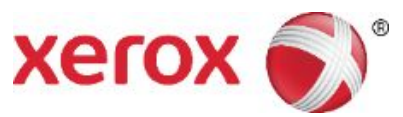

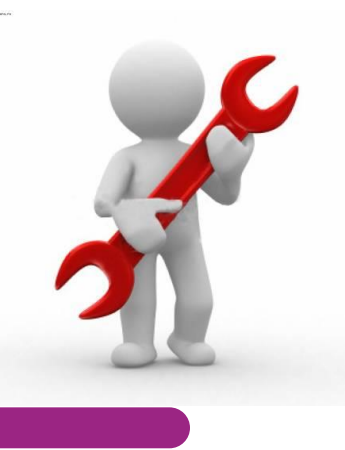

#### **Эскалация технической проблемы на Hotline.Eurasia@Xerox.com**

**Техническая эскалация (лог)** - обращение инженера авторизованного Сервисной Организации в HotLine за рекомендациями по решению технической проблемы с оборудованием, которую он не смог решить самостоятельно с использованием технической документации, Eureka, материалов партнёрского сайта и других специалистов своей Организации.

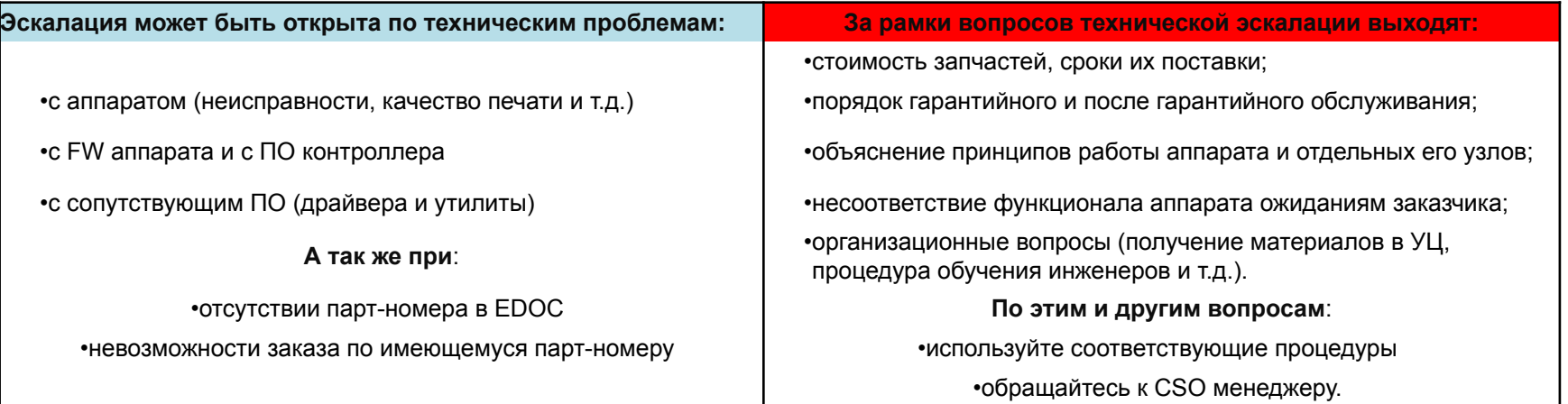

Запросы по которым нужно обращаться к Региональному CSO менеджеру непосредственно:

- запрос CDs CD Request form;
- запрос PWS license key License Key Request form.

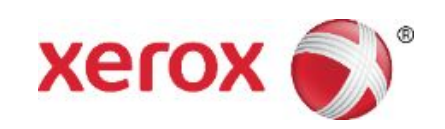

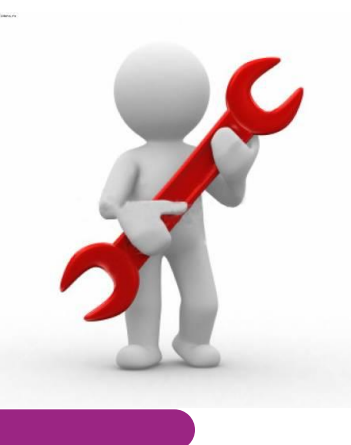

#### **Hotline.Eurasia@Xerox.com: Оформление эскалации технической проблемы**

Ознакомьтесь с инструкцией по заполнению Формы (детальные правила изложения проблемы и формирования письма с технической эскалацией изложены на 1-ой странице). Неполное заполнение и описание составляющих проблемы и действий инженера приведет к дополнительной переписке и потере времени!

**Подробное описание проблемы** – должна кратко формулировать проблему. Избегайте общих формулировок - «не работает», «не печатает», «полосы», «не включается». Коротко и точно формулируйте тему: «ошибка ХХХ-ХХХХ», «Зависает при включении с кодом ошибки - ХХХХ», «поперечные полосы с шагом 36 мм», и т.д.

**Описание действий сервисного инженера** – основные данные о проблеме и выполненных действиях: описание проблемы, подробное описание выполненных действий по ее решению (какие RAP, Eureka использовали, с каким результатом).

#### **Обязательно:**

для проблем с драйверами - указывать версии драйверов и ОС для проблем с контроллерами – модели, версию SW контроллера и скан листа конфигурации аппарата и контроллера. для финишера – модель финишера и версию его FW и т.д.

Указание версии FW аппарата обязательно для всех эскалаций (за исключением СОР эскалаций по парт номерам).

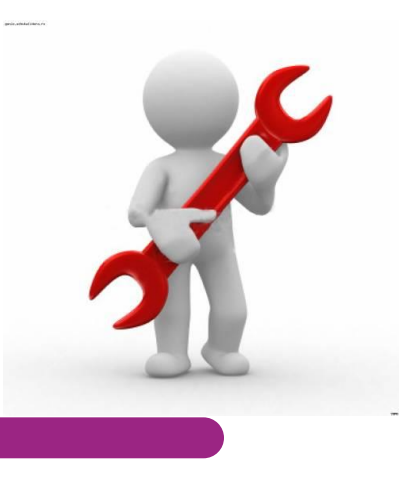

**Hotline.Eurasia@Xerox.com: Обработка эскалации технической проблемы**

**ВНИМАНИЕ!** Ответ Горячей линии отправляется на E-Mail сервисного менеджера, указанный в партнерской карточке на сервисной части сайта http://partners.xerox.ru.

- $\Box$  Если в течение 4 часов подтверждения о регистрации обращения в HotLine не получено (письмо с указанием номера log, открытого по запросу), сообщите о проблеме CSO-менеджеру, переслав письмо с обращением на горячую линию и комментарием об отсутствии подтверждения о регистрации.
- В случае, если ответ, который Вы получили от Горячей Линии, Вас не устраивает, обратитесь к CSO.

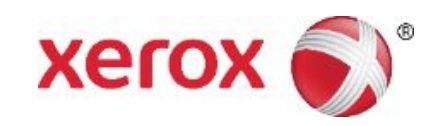

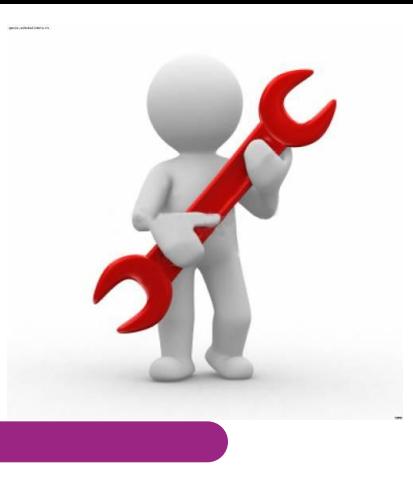

**Распространенные ошибки при работе с HotLine по Email**

1. Отсутствие со стороны инженера ответов на уточняющие вопросы НТС;

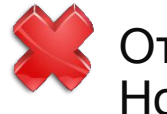

2. Отсутствие со стороны инженера информации о результате работы с HotLine;

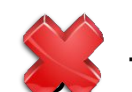

3. Телефонные звонки вслед за обращением в Hotline по Email.

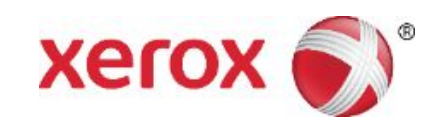

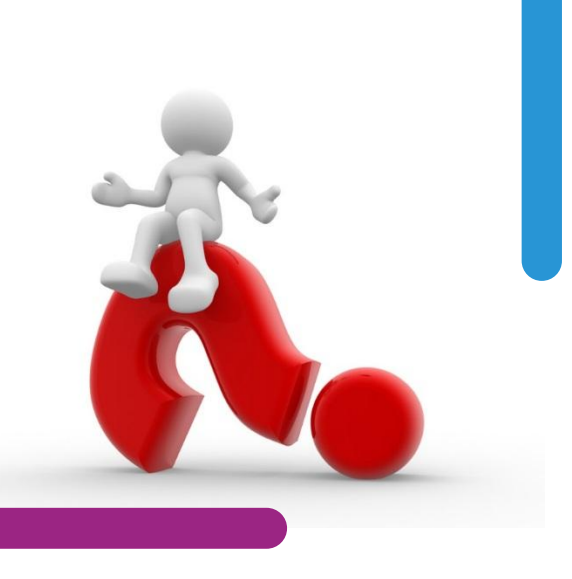

#### **Анна Барсукова,**

**Региональный менеджер по технической поддержке (CSO)**

Представительство XEROX Центральная Азия Ул. Достык 38, БЦ «Кендала», 7й этаж Республика Казахстан, г. Алматы, 050010

Тел.: + 7 (727) 258 55 50 (внут.5634) Факс: + 7 (727) 258 70 88 Моб.: + 7 (701) 070 77 78 e-mail: Anna.Barsukova@xerox.com

www.xerox.kz

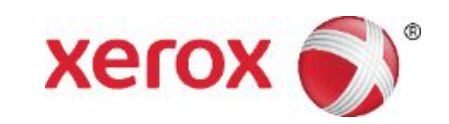